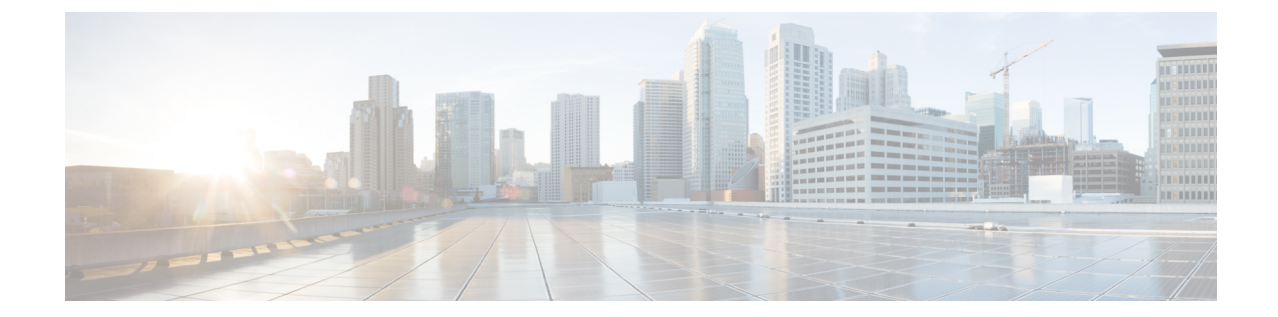

## 클라우드 및 하이브리드 구축 워크플로

• Cisco Webex Messenger를 사용한 클라우드 구축 워크플로, 1 페이지

• Webex Messenger를 사용한 하이브리드 구축 워크플로, 1 페이지

## **Cisco Webex Messenger**를 사용한 클라우드 구축 워크플로

프로시저

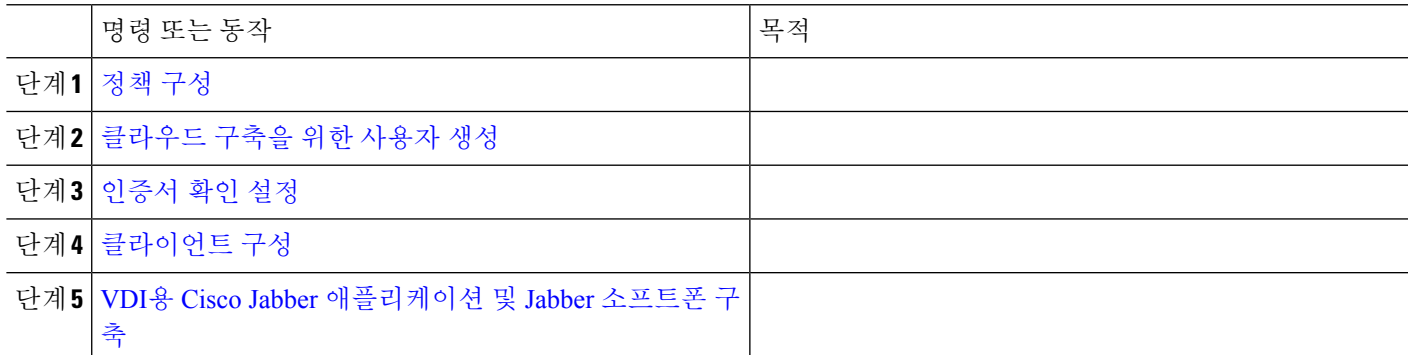

## **Webex Messenger**를 사용한 하이브리드 구축 워크플로

프로시저

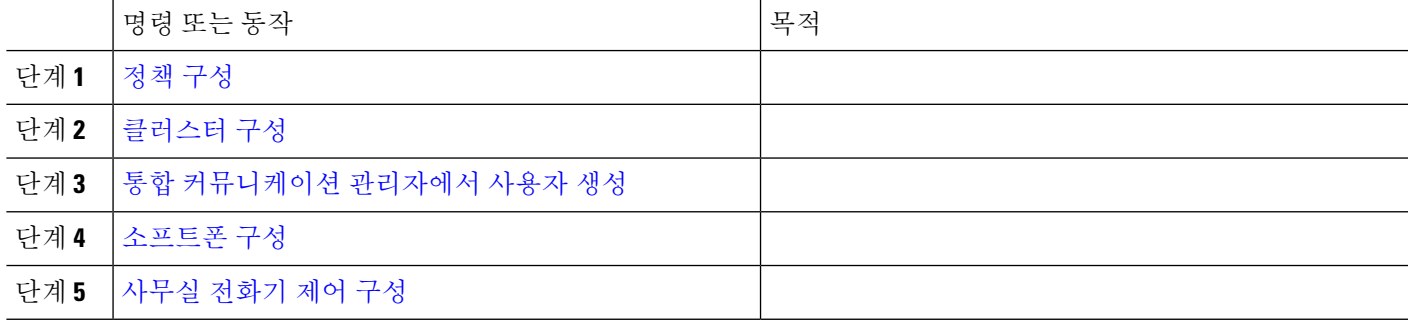

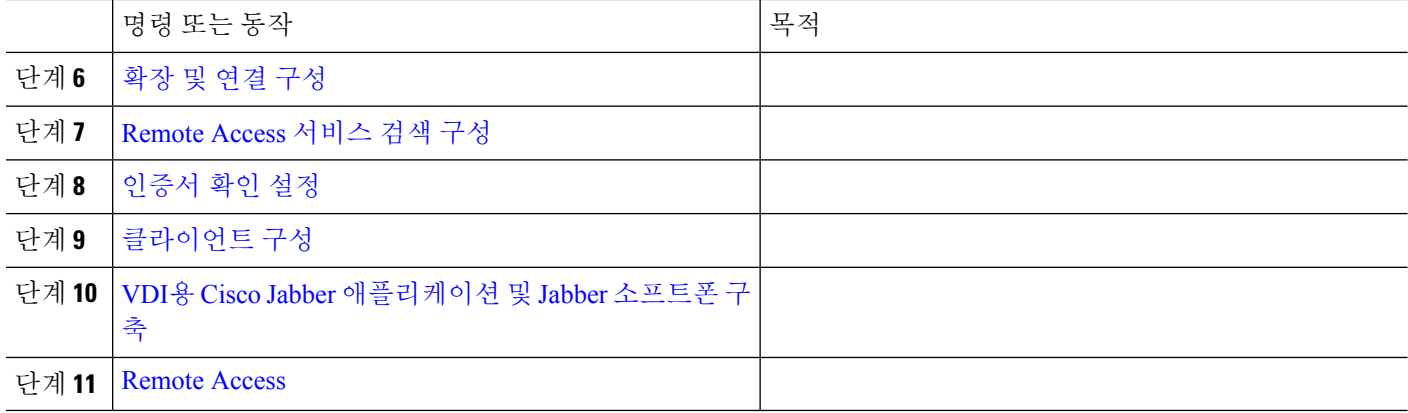

번역에 관하여

Cisco는 일부 지역에서 본 콘텐츠의 현지 언어 번역을 제공할 수 있습니다. 이러한 번역은 정보 제 공의 목적으로만 제공되며, 불일치가 있는 경우 본 콘텐츠의 영어 버전이 우선합니다.